## Apuntes editoriales para autores

**XML (**Extensible Markup Language)

Publicado originalmente en Macpalxóchitl, octubre 2020

Dalila Fragoso Tejas

Pensando cómo iniciar este artículo, me acordé de lo siguiente… algunos de ustedes se acordarán también…

Tomado de: Tutoriales de informática. Abrirllave, 2020. (a long long time ago…) Para interactuar con la computadora debíamos conocer un conjunto de comandos básicos y una sintaxis específica. A cuantos nos pasó que, el olvido de los dos puntos, o el slash al revés, o el guión bajo o medio, en fin…

| <b>ox</b> Símbolo del sistema                                                                                                    |            |
|----------------------------------------------------------------------------------------------------|------------|
| C:\>DATE<br>La fecha actual es: 29/02/1996<br>Escriba la nueva fecha: (dd-mm-aa) 33.2.16<br>El sistema no puede aceptar la fecha que escribió.<br>Escriba la nueva fecha: (dd-mm-aa) 29.14.16<br>El sistema no puede aceptar la fecha que escribió.<br>Escriba la nueva fecha: (dd-mm-aa) 24.2.6<br>El sistema no puede aceptar la fecha que escribió.<br>Escriba la nueva fecha: (dd-mm-aa) 24.2.116<br>El sistema no puede aceptar la fecha que escribió.<br>Escriba la nueva fecha: (dd-mm-aa) 24.2.1975<br>El sistema no puede aceptar la fecha que escribió.<br>Escriba la nueva fecha: (dd-mm-aa) 29.2.16 |            |
| C:∖>DATE ∕T<br>29/02/2016                                                                                                    |            |
| C:\>                                                                                                    | brirllave. |

Figura 1. La interfas, en los 1980´s tomado de Abrirllave: [https://www.abrirllave.com/cmd/coman](about:blank) [do-date.php](about:blank) (consultado octubre 7, 2020).

provocaba una respuesta errónea o ninguna de la computadora. La comunicación con la computadora debería ser *inequivoca*. Ahora todo es muy amigable y sólo con clics podemos ir a diferentes archivos, o escribir tanto en el buscador del sistema operativo o del buscador de internet el nombre o palabra clave de lo que buscamos para que nos aparezcan los resultados. Sin embargo, el lenguaje de máquina sigue existiendo, y no sólo eso, sino que se ha afinado, al punto de que ahora los archivos pueden ser leídos y recolectados por programas autónomos o bots (programas informáticos diseñados para realizar tareas repetitivas en

internet), que se dedican a buscar información específica en la red. Por ejemplo, a los editores nos interesa que los bots (indexadores) encuentren las publicaciones periódicas para que los artículos académicos sean incluidos en bases de datos, repositorios, etc., pero también que dichas publicaciones sean rastreadas a lo largo del tiempo, de tal manera que puedan obtenerse sus estadísticas: número de veces que es visitado un documento, número de descargas, citas cruzadas, etc., información que es relevante en el mundo académico y para la evaluación. Para eso, los archivos tienen que ser marcados, para que el bot los reconozca. Pero, qué es eso de *marcar*. Marcar implica incluir etiquetas que indiquen que tipo de información está contenida en un archivo.

Un lenguaje de marcado como el XML, define un conjunto de reglas para la codificación de información normalizada de un documento. Esto es: un archivo marcado en XML implica que va a contener un conjunto de *metadatos* donde se indica la información específica que requieren los repositorios, bases de datos e índices, y que tiene que ver con: instrucciones de procesamiento, declaración de tipo de documento y comentarios específicos. A esta parte del XML se le llama *prolog*. Por otra parte, el XML se compone de un *body*, que incluye la *estructura* donde debe incluirse información tal como: nombre de la revista, su issn, el número doi, volumen, número de publicación, número de páginas y fecha de publicación. Y por último *el contenido* donde debe marcarse con precisión cada una de las secciones del cuerpo del documento, así como donde empiezan y dónde terminan: título del trabajo, autores, adscripciones, autor de correspondencia, resumen (abstract), palabras clave, introducción, materiales y métodos, resultados, discusión, conclusiones, agradecimientos, literatura citada (en este caso se marcan: cada uno de los autores de las publicaciones citadas, el año, el título del artículo (o libro), la revista editora (o editorial), ciudad, país, volumen, número, páginas, isbn, doi). Además de estos datos, también debe indicarse en la marcación, quien fue el editor asociado, las contribuciones de los autores al artículo, las figuras, los pies de figura, las tablas.

Es importante decir que la marcación en XML la hace una persona entrenada, y debe hacerse con atención a cada uno de los datos, pues esta marcación *no permite ningún error en el código*, por lo que es un trabajo muy meticuloso. Una vez terminado, debe pasar por rigurosa revisión. Un breve ejemplo de marcación es el siguiente:

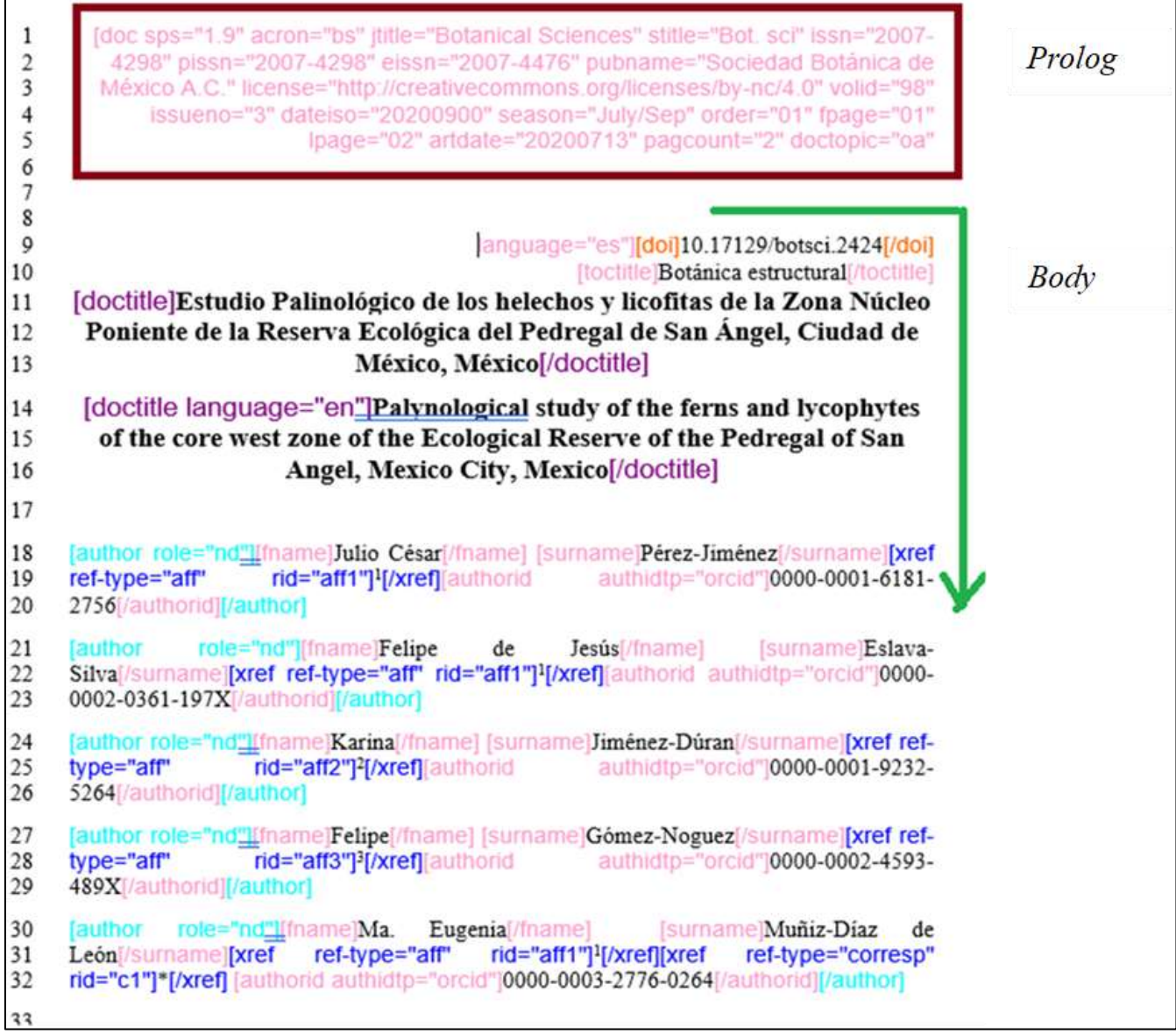

Figura 1. En esta figura se presentan las etiquetas de marcaje XML sólo para los metadatos: Doi, sección a la que pertenece el artículo en la revista, Título del artículo, y autores.

Así como no puede haber ningún error al incluir las etiquetas en el texto (proceso de marcaje), *el texto debe cumplir con toda la información necesaria*. Si un documento no cuenta con algún dato, o ese dato no está mostrado en la forma adecuada, la etiqueta no podrá colocarse, y el archivo no podrá marcarse.

50 [xmlabstr language="es"][sectitle]Resumen[/sectitle]

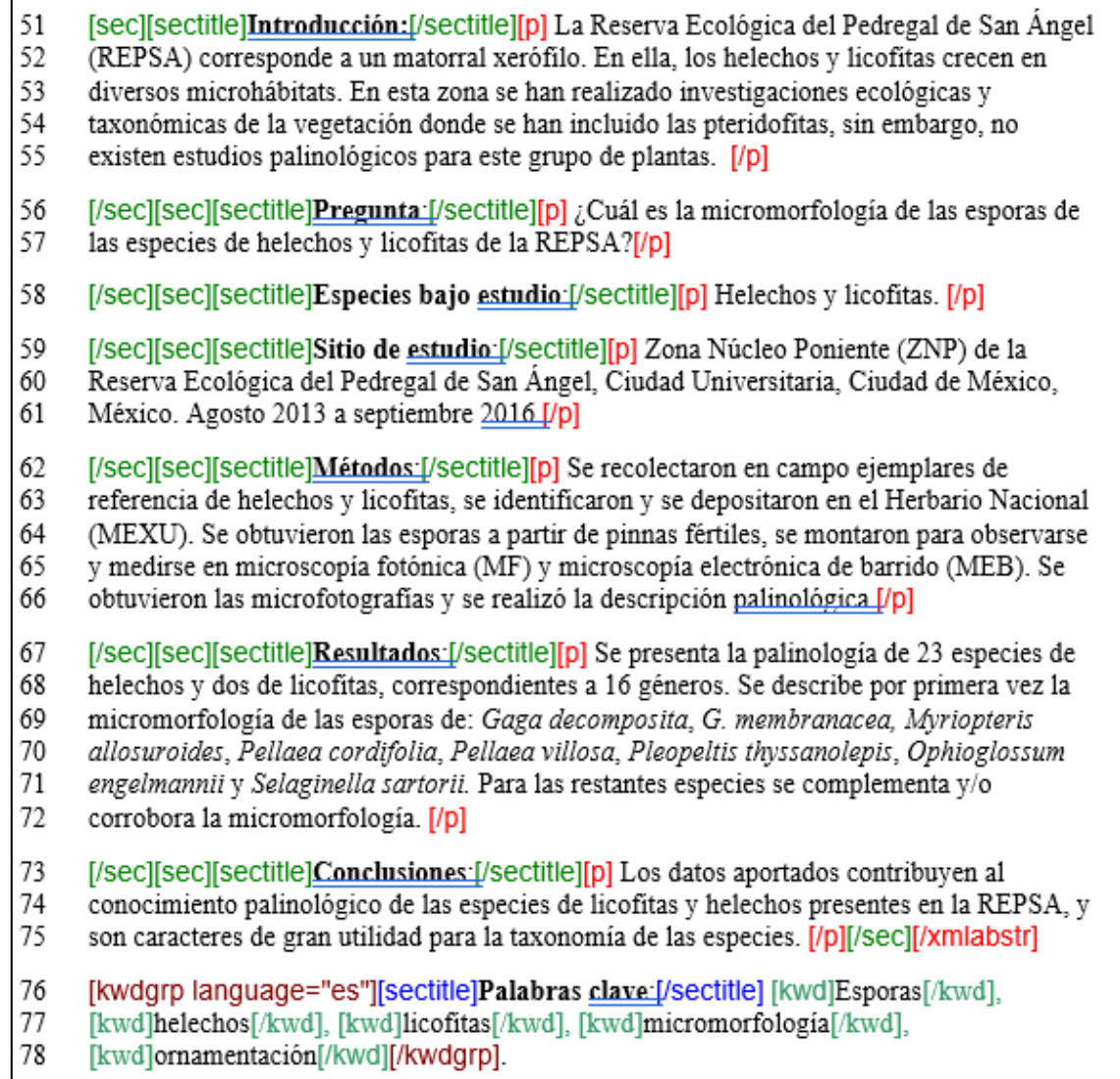

Figura 2. En esta figura se presentan las etiquetas de marcaje XML sólo para resumen.

La diferencia entre un HTML es que éste es un marcado de textos para incluir información en páginas web, que implica principalmente la estructura y organización del texto y su presentación en línea.

El XML es un marcado de autodescripción para resguardar, compartir, intercambiar y hacer disponible la información para diferentes aplicaciones y con diferentes fines. El uso de marcación XML facilita la comunicación entre diferentes plataformas, a veces

incompatibles; sin embargo, los bots puedan rastrearlos, incluirlos, guardarlos y distribuirlos. Pero el XML no incluye como parte de la marcación la presentación y el diseño, y estos dos últimos aspectos deben hacerse por separado, aumentando el trabajo invertido en los documentos.

Quería mostrarles en esta contribución, uno de los procesos que llevamos a cabo en la revista, que ocupa uno de los mayores lapsos de tiempo en el procesamiento de archivos previo a su publicación, o más bien, para su correcta publicación.